## **Pictorial Interest Inventory**

Structured around eight different career fields

Student name: Today's Date:

Birth Date: Age:

How to Use This Inventory

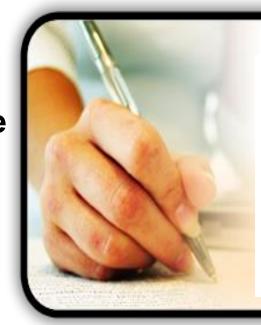

## Directions:

- Each page contains three pictures.
- Choose the picture from each group that shows the task you like most.
- Place an "X" under the picture of the task you choose.
- Choose <u>only one</u> from each page.

A B C

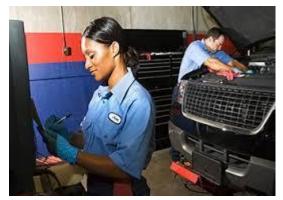

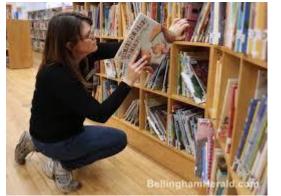

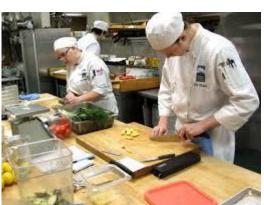

D E F

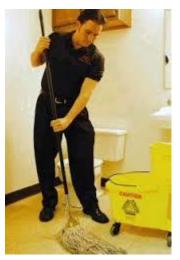

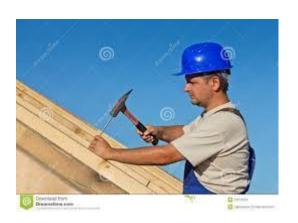

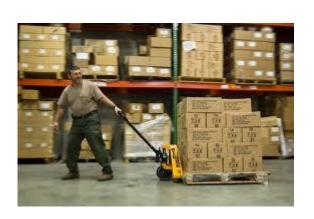

G H A

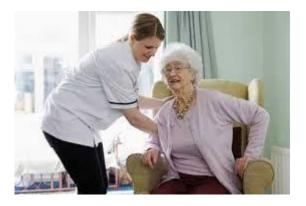

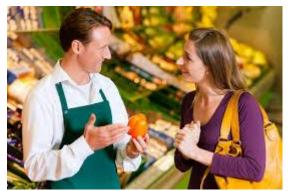

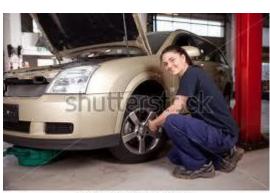

www.shutterstock.com - 83864083

B C D

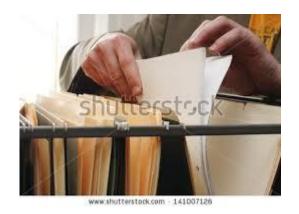

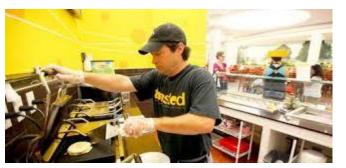

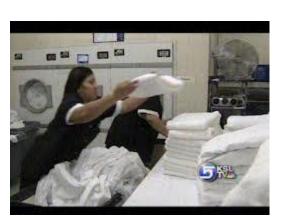

E F G

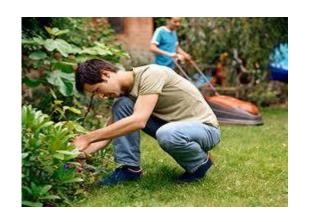

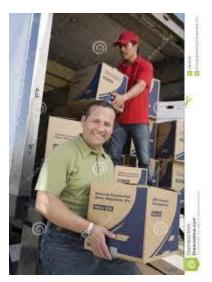

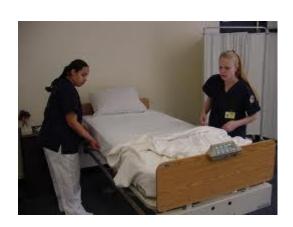

H A B

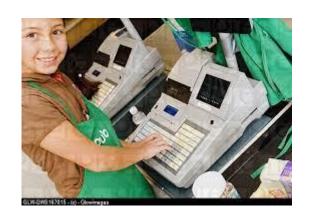

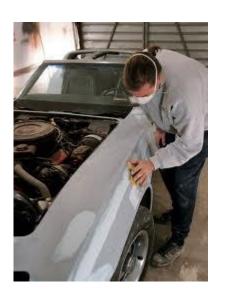

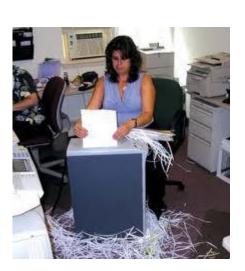

C D H

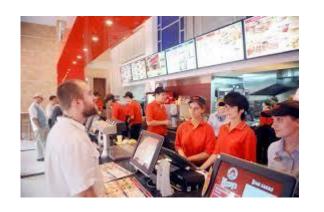

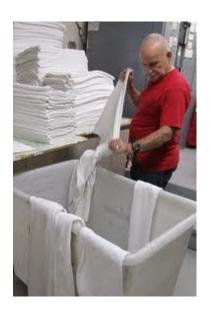

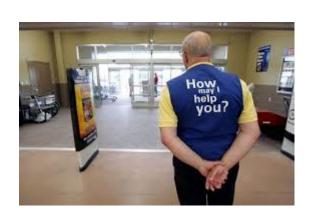

F G E

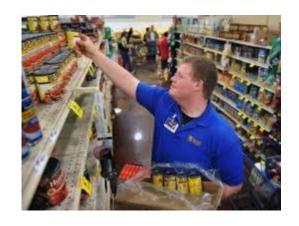

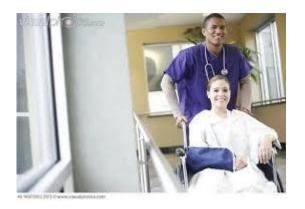

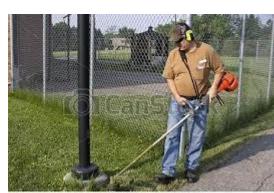

Can Stock Photo - csp6546287

A B C

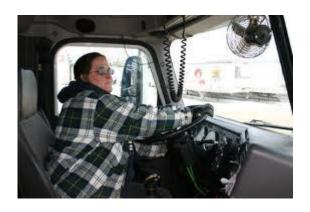

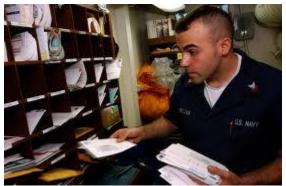

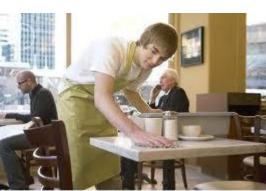

FAN2036233 [RF] © www.wiscolphoton.com

D E F

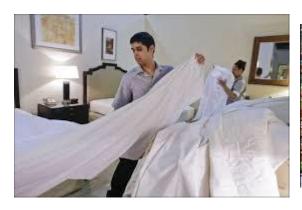

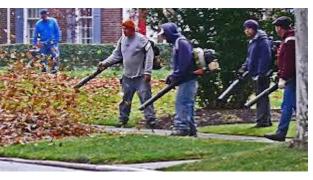

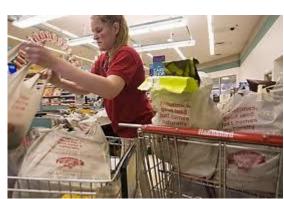

G H

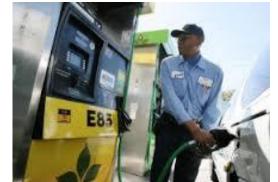

B C

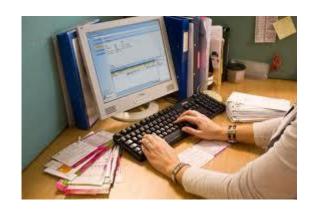

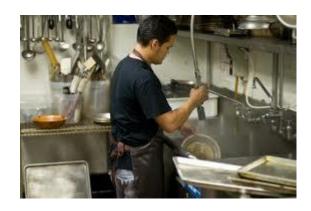

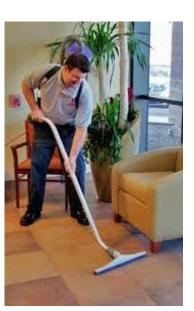

E F G

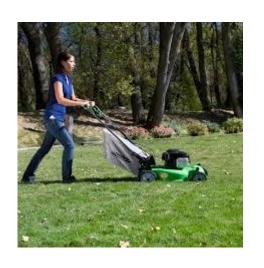

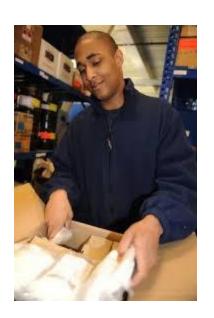

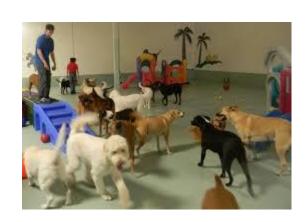

H A B

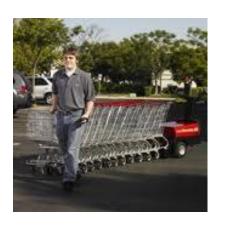

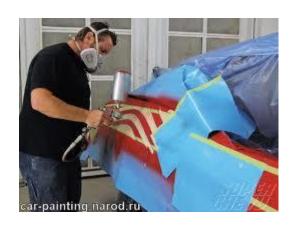

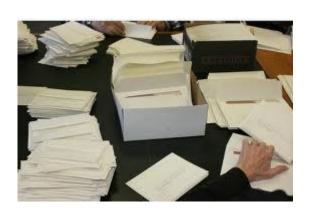

C D E

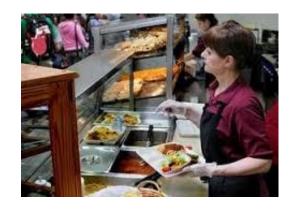

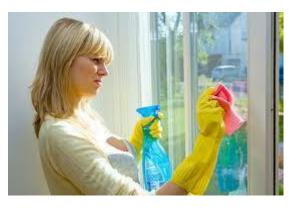

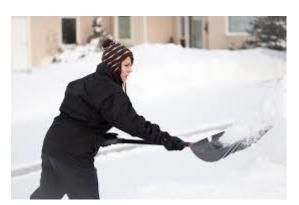

F G H

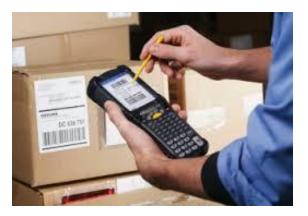

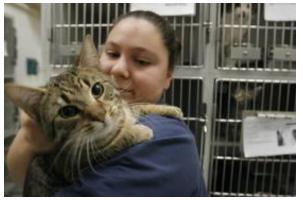

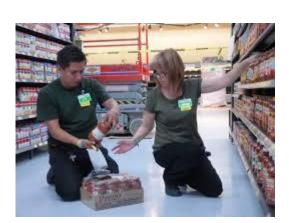

## **Score Sheet**

| Key letter | number of X's | Interest Area             |  |
|------------|---------------|---------------------------|--|
| А          |               | Automotive                |  |
| В          |               | Clerical                  |  |
| С          |               | Food Services             |  |
| D          |               | Custodial/Housekeeping    |  |
| Е          |               | Landscape/Building trades |  |
| F          |               | Materials and Handling    |  |
| G          |               | Caring for Others         |  |
| Н          |               | Retail                    |  |

| Automotive: Auto Mechanic Tires/brakes inspector Gas Station Attendant Auto Body Repair Truck Driver Auto Body Painter | Clerical: Mailroom Assistant File Clerk Data Entry Shredding Mailings Library Page                                              | Food Services: Line Cook Server Dishwasher Busboy Cafeteria Worker Prep Chef                                                  | Custodial/ Housekeeping: Janitor/Custodian Towel Folder Laundry Sorter Stripping/Making Beds Vacuuming Window Washing |
|----------------------------------------------------------------------------------------------------|----------------------------------------------------------------------------------------------------|----------------------------------------------------------------------------------------------------|----------------------------------------------------------------------------------------------------|
| Landscape/ Building Trades: Construction Carpenter Weeding Trimming Leaf Blowing Lawn Mowing Snow Shoveling            | Materials and Handling: Grocery Stocker Grocery Bagger Pallet Mover Unloading Trucks Packing/Unpacking Boxes Scanning Inventory | Caring for Others: Nurses Assistant Hospice Worker Daycare Assistant Pet DayCare Worker Animal Shelter Worker Hospital Escort | Retail: Cashier Store Greeter Retail Clothing Cart Retrieval Stocking Shelves Customer Service                        |